## Créativité à l'aide du numérique au cycle 2 et 3

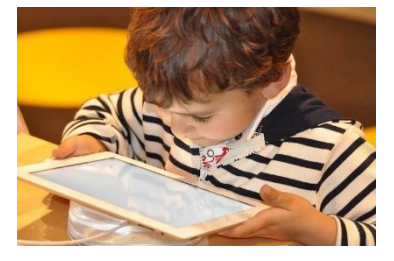

• Création d'un album numérique (par exemple avec Book creator fonctionnant avec Chrome ou via un cahier multimédia de l'ENT)

## [hthttps://bookcreator.com/](https://bookcreator.com/)

<http://sitestatiquemissionmaternelle62.etab.ac-lille.fr/numeriqueetcomprehensiongs>

- Création de petites situations problème en vidéo : <http://besancon7.circo25.ac-besancon.fr/enigmes-videos-pour-le-cycle-1/>
- Utiliser un matériel sonore [: https://www.youtube.com/watch?v=Wy06W--55\\_g](https://www.youtube.com/watch?v=Wy06W--55_g)
- TBI/VPI/ENI : Reconstituer le plan de la classe, raccorder un schéma électrique, manipuler des centaines/dizaines/unités, mettre en ordre des chronologique des évènements etc… Exemples d'usages : [https://primabord.eduscol.education.fr/IMG/pdf/26\\_usages\\_du\\_tbi.pdf](https://primabord.eduscol.education.fr/IMG/pdf/26_usages_du_tbi.pdf)
- Tablettes :
- Creation d'une video animée : Toon tastic https://play.google.com/store/apps/details? [id=com.google.toontastic](https://play.google.com/store/apps/details?id=com.google.toontastic)
- -
- Création musicale ou sonorisation d'un album : drumpad 24 [https://play.google.com/store/apps/details? id=com.paullipnyagov.drumpads24](https://play.google.com/store/apps/details?id=com.paullipnyagov.drumpads24)
- Réaliser une webradio :<https://www.dailymotion.com/video/x74n9ul>
- Applis diverses [: http://www4.ac-nancy-metz.fr/tabbord88/applis/](http://www4.ac-nancy-metz.fr/tabbord88/applis/)
- [https://eduscol.education.fr/numerique/dossier/apprendre/tablette-tactile/usages](https://eduscol.education.fr/numerique/dossier/apprendre/tablette-tactile/usages-pedagogiques/enseignement-primaire)[pedagogiques/enseignement-primaire](https://eduscol.education.fr/numerique/dossier/apprendre/tablette-tactile/usages-pedagogiques/enseignement-primaire)
- <https://classetice.fr/spip.php?rubrique37> [https://padlet.com/sylvie\\_charpent/tablettes](https://padlet.com/sylvie_charpent/tablettes)
- Sites Web :
- créer à la manière de :

<https://education.francetv.fr/matiere/arts-visuels/cm1/jeu/joan-miro> <https://education.francetv.fr/matiere/arts-visuels/maternelle/jeu/dessiner-a-la-maniere-de-picasso>

- Réalisation d'un portrait : <https://face.co/indexfr.html>
- Faire de la musique : Chrome Music Lab : https://musiclab.chromeexperiments.com/
- Ressources numériques :<https://ressources-pedagogiques62.site.ac-lille.fr/>
- Créer des applis sur Learning apps :<https://www.youtube.com/watch?v=KkX0iPlRLAg>
- Maths en vie :<https://www.mathsenvie.fr/?cat=13>
- La classe du Lama :<https://laclassedulama.pagesperso-orange.fr/>
	- Robots et codage :
- Situation problème : faire sortir la souris du labyrinthe (Code and Go) [https://www.youtube.com/watch?v=\\_tGb9bLe0YA](https://www.youtube.com/watch?v=_tGb9bLe0YA)
- Bluebot/beebot : Stratégies pour atteindre la cible: prénom, résultat d'une opération, reconstitution de la chronologie de l'histoire ou d'une sortie… <https://www.youtube.com/watch?v=y-GRafdvNr0>

Scratch Junior :<https://www.dailymotion.com/video/x4mpr5j>

• Réalisation d'un film d'animation Stop Motion (avec des Playmobils ou pâte à modeler) : logiciel Live Movie Maker <https://www.ac-caen.fr/dsden50/discip/numerique/spip.php?article99>

[http://www.ac](http://www.ac-grenoble.fr/savoie/pedagogie/docs_pedas/films_animation_1819/pate_modeler_01.mp4)[grenoble.fr/savoie/pedagogie/docs\\_pedas/films\\_animation\\_1819/pate\\_modeler\\_01.mp4](http://www.ac-grenoble.fr/savoie/pedagogie/docs_pedas/films_animation_1819/pate_modeler_01.mp4)

Découverte du Stop Motion :<https://www.enfants.rmngp.fr/moncinejouets/>

Réalisation d'un film avec un fond vert : [https://delacraieaunumerique.com/2017/12/02/costumes](https://delacraieaunumerique.com/2017/12/02/costumes-traditionnels/)[traditionnels/](https://delacraieaunumerique.com/2017/12/02/costumes-traditionnels/)

Retirer le fond vert avec le logiciel gratuit shotcut :<https://www.youtube.com/watch?v=-E4CLhTzgKw>

• Faire un escape game :

<https://scape.enepe.fr/spip.php?page=recherche&recherche=numerique>

<http://www.enseigneravecdesapps.com/2018/04/faire-concevoir-un-escape-game-sa.html>

- Réaliser une exposition virtuelle :
- Artsteps :<https://pod.ac-normandie.fr/video/0394-tuto-creer-un-musee-virtuel-avec-artstepsmp4/> <https://pod.ac-normandie.fr/video/0394-tuto-creer-un-musee-virtuel-avec-artstepsmp4/>
	- Création d'un roman-photo :

<https://www.youtube.com/watch?v=7fHaCFV2RIU>

• Réalisation d'un photo-montage :

[http://ww2.ac-poitiers.fr/dsden17-pedagogie/sites/dsden17](http://ww2.ac-poitiers.fr/dsden17-pedagogie/sites/dsden17-pedagogie/IMG/pdf/realiser_des_photomontages_a_l_ecole_primaire.pdf) [pedagogie/IMG/pdf/realiser\\_des\\_photomontages\\_a\\_l\\_ecole\\_primaire.pdf](http://ww2.ac-poitiers.fr/dsden17-pedagogie/sites/dsden17-pedagogie/IMG/pdf/realiser_des_photomontages_a_l_ecole_primaire.pdf)

- Mettre en place une correspondance scolaire avec l'ENT
- Utiliser des outils collaboratifs :

-ENT

-Padlet :<https://fr.padlet.com/>

• Travailler avec des QR code :

<https://classetice.fr/spip.php?rubrique39> <https://primabord.eduscol.education.fr/qr-codes-au-cycle-3>

Plickers :<https://www.youtube.com/watch?v=GoftmxYUTsQ>

• Utiliser la réalité augmentée :

<http://www.dane.ac-versailles.fr/comprendre/la-realite-augmentee-au-service-de-la-pedagogie>

[https://www.ac-orleans-](https://www.ac-orleans-tours.fr/fileadmin/user_upload/vie_numerique/Documents/a_l_ecole/pedagogie_numerique/realiteaugmentee.pdf)

[tours.fr/fileadmin/user\\_upload/vie\\_numerique/Documents/a\\_l\\_ecole/pedagogie\\_numerique/realiteau](https://www.ac-orleans-tours.fr/fileadmin/user_upload/vie_numerique/Documents/a_l_ecole/pedagogie_numerique/realiteaugmentee.pdf) [gmentee.pdf](https://www.ac-orleans-tours.fr/fileadmin/user_upload/vie_numerique/Documents/a_l_ecole/pedagogie_numerique/realiteaugmentee.pdf)